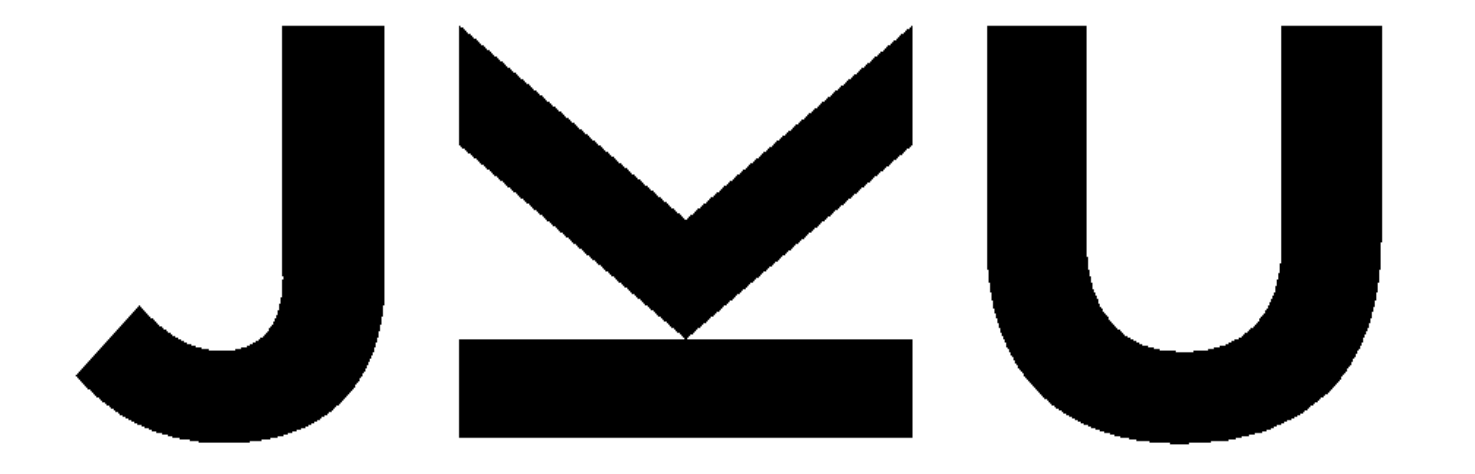

# **JOHANNES KEPLER UNIVERSITY LINZ**

# **Praktische Informatik 2**

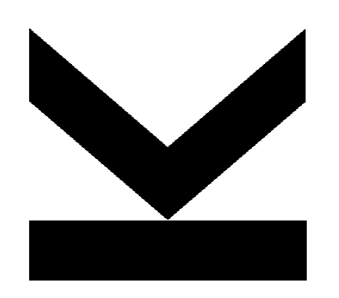

Übung, 2017S Institut für System Software (SSW) DI Eisl & DI Leopoldseder

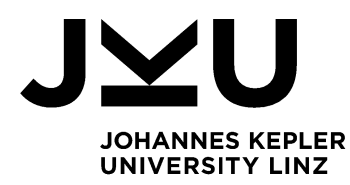

### **Ablauf**

- 1. Fragen Übung 3
- 2. Fragen VO (Traversieren & Balancieren)
- 3. Übung 4
	- a. Implementierung Traversierung
	- b. Implementierung Binärbaum aus InOrder + PreOrder bauen

Übung Praktische Informatik 2

\$52017

Übung 4: Traversierung & Balancieren

Abgabetermin: 04.04.2017

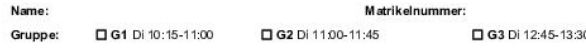

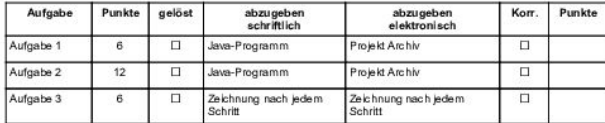

#### Aufgabe 1: Traversieren eines Binärbaums (6 Punkte)

Implementieren Sie verschiedene Binärbaum Traversierungen in der Klasse BinaryTreeUtil. Die Klasse definiert Methoden zur PreOrder, InOrder & PostOrder Traversierung eines Binärtsaums. Diese Methoden bekommen als Parameter ein BinaryTree Set (aus der Übung 3) und bauen ein int[] Array auf, dass die Werte der Knoten in ihrerer Traversierungsreihenfolge enthält. Testen Sie Ihre Implementierung am Beispiel Baum aus dem Anhang.

Die Methoden liefern für den Beispiel Baum (siehe Anhang) folgende Ergebnisse:

• InOrder : [0, 1, 3, 4, 5, 6, 7, 8] • PreOrder : [4, 1, 0, 3, 5, 6, 7, 8] • PostOrder : [0, 3, 1, 8, 7, 6, 5, 4]

Abzugeben ist: Projekt Archiv

#### Aufgabe 2: Aufbauen eines Binärebaums mit Hilfe gegebener Traversierung (12 Punkte)

Implementieren Sie die Methode buildTreeß in der Klasse BinaryTreeBuilder die aus einer gegebenen In Order und PreOrder Traversierung einen allgemeinen (nicht zwingendermaßen sortierten) Binärbaum aufbaut. buildTree bekommt die InOrder- und PreOrder Traversierung als int[] Arrays übergeben. Beachten Sie, dass bei gegebener InOrder- und PreOrder Traversierung der ursprüngliche Binärbeum (der die gegebenen Traversierungsreihenfolgen produziert hat) wieder aufgebeut werden kann.

Abzugeben ist: Projekt Archiv

#### Aufgabe 3: Wurzel-Balancieren eines Binärebaums (6 Punkte)

Simulieren sie das Balancieren des Beispiel Binärbaums (sie Anhang) unter Zuhilfenahme des in der Vorlesung präsentierten Algorithmus. Starten Sie mit dem angegebenen Baum (Anhang) und führen sie zuerst den Umbau des Baums in eine "Rebe" durch (siehe Vorlesung treeToVine). Skizzieren Sie dabei den Baum nach jeder einzelnen Iteration des präsentierten Algorithmus. Am Ende sollte der Baum eine aufsteigend sortierte lineare Liste repräsentieren die über die right Pointer der Baumknoten verbunden sind.

Als nächsten Schritt simulieren Sie die eigentliche Balancierung des Baumes durch schrittweise Balancierung (siehe Vorlesung vine ToTree). Geben Sie die notwendigen Berechnungen der Parameter des Algorithmus an, die nötig sind um vine ToTree auszuführen. Insbesondere beachten sie, dass der Baum

- Abgabetermin: 04.04.2017 08:30
- Vorgabe Projekt
- ANT zum Builden
- **TODO** markierte Methoden in

#### Klasse *BinaryTreeUtil.java*

**4**

implementieren

### **InOrder**

- 1. process cur.left
- 2. process cur
- 3. process cur.right

### **Ausgabe**

**[ ]**

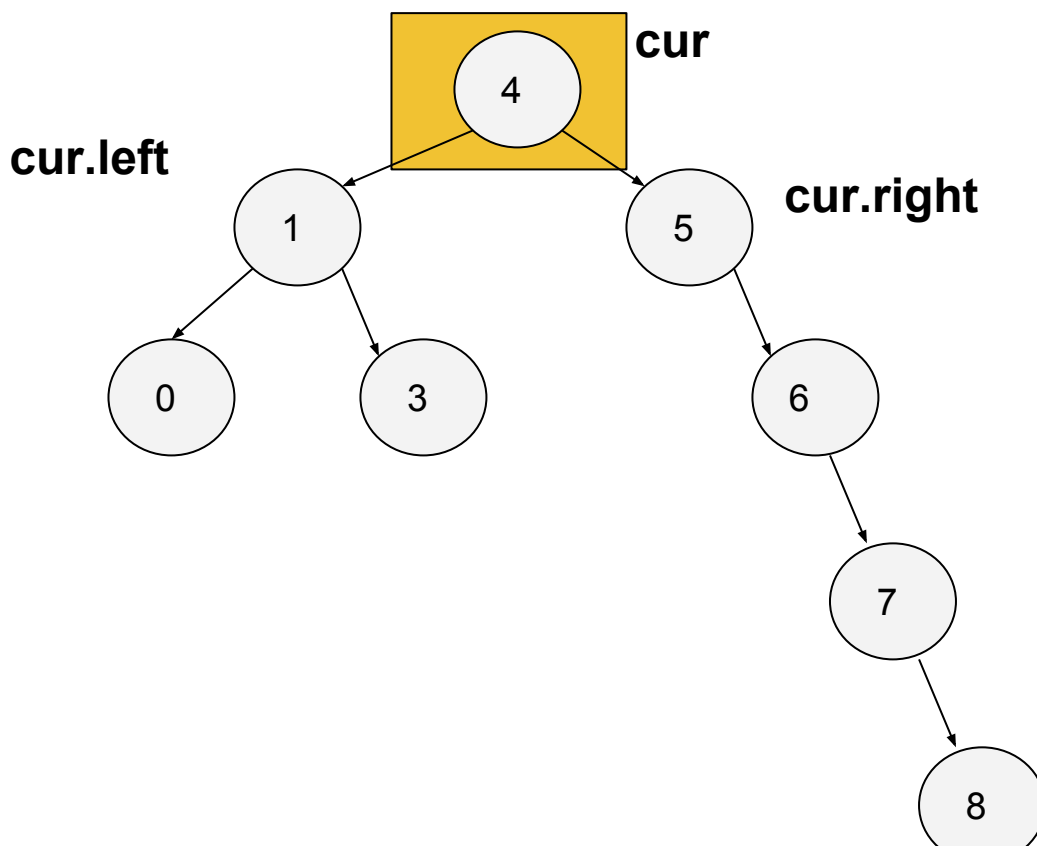

### **InOrder**

- 1. process cur.left
- 2. process cur
- 3. process cur.right

### **Ausgabe**

**[ ]**

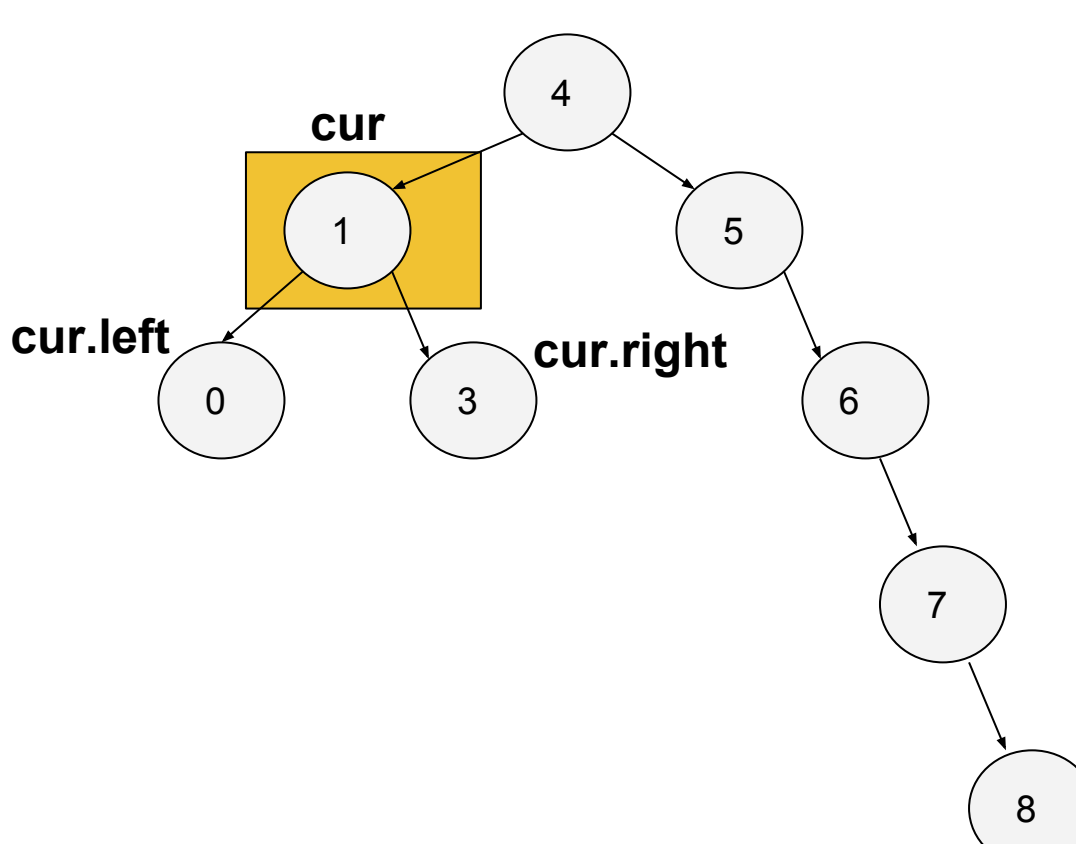

### **InOrder**

- 1. process cur.left
- 2. process cur
- 3. process cur.right

**[ ]**

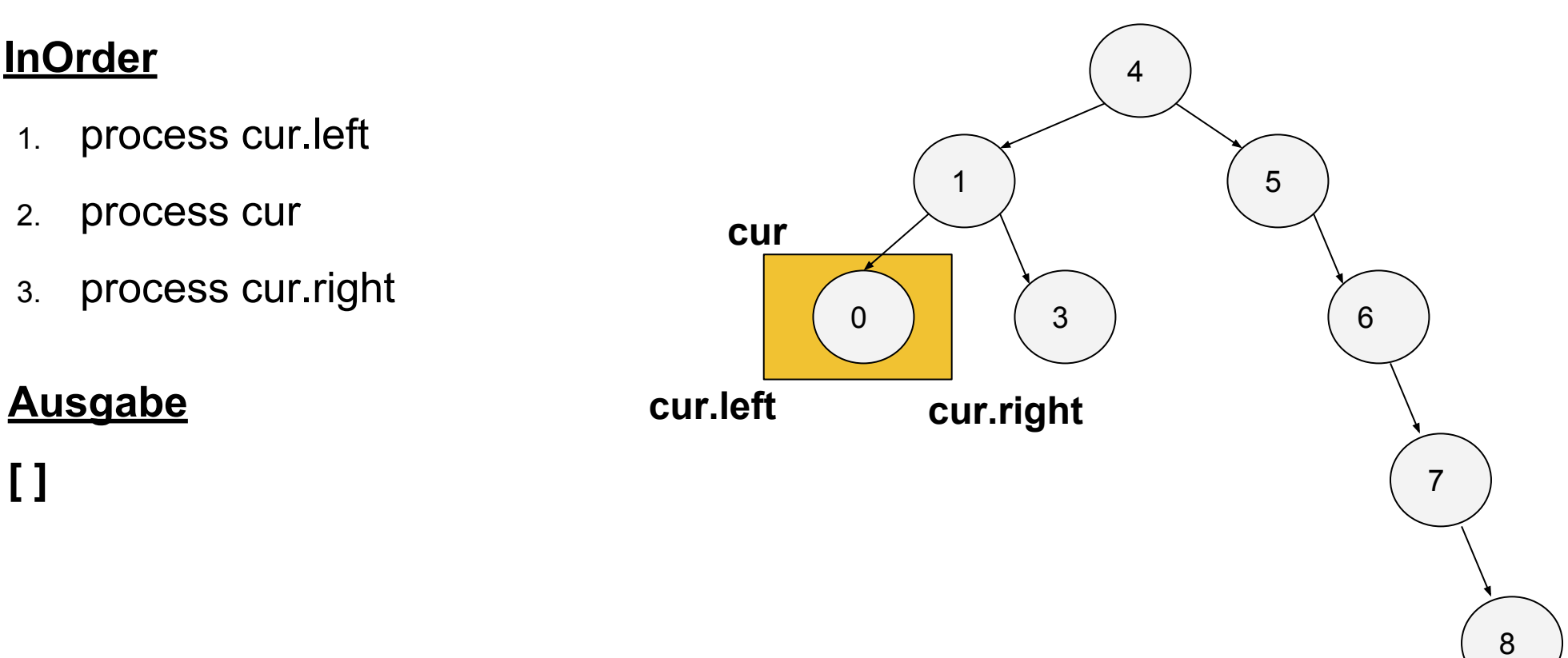

**7**

### **InOrder**

- 1. process cur.left
- 2. process cur
- 3. process cur.right

**[ 0 ]**

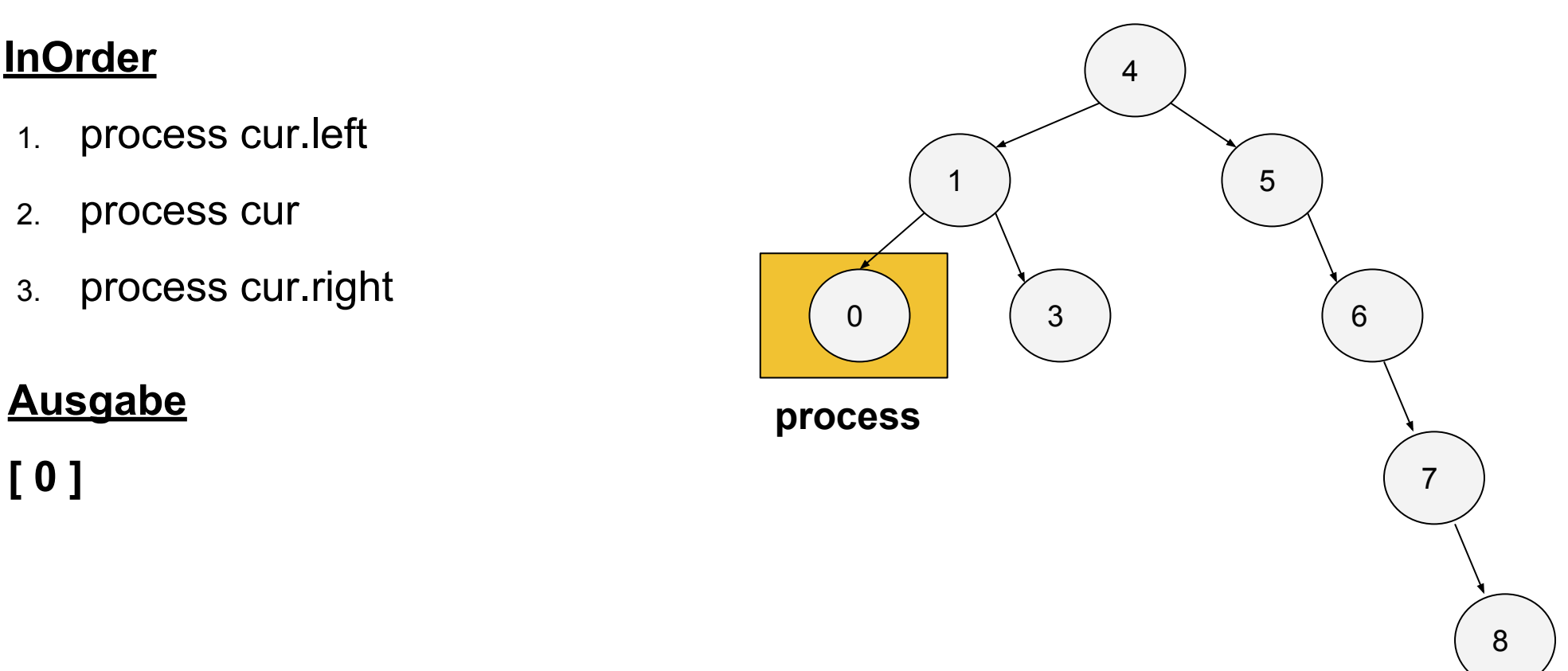

### **InOrder**

- 1. process cur.left
- 2. process cur
- 3. process cur.right

#### **Ausgabe**

**[ 0 - 1]**

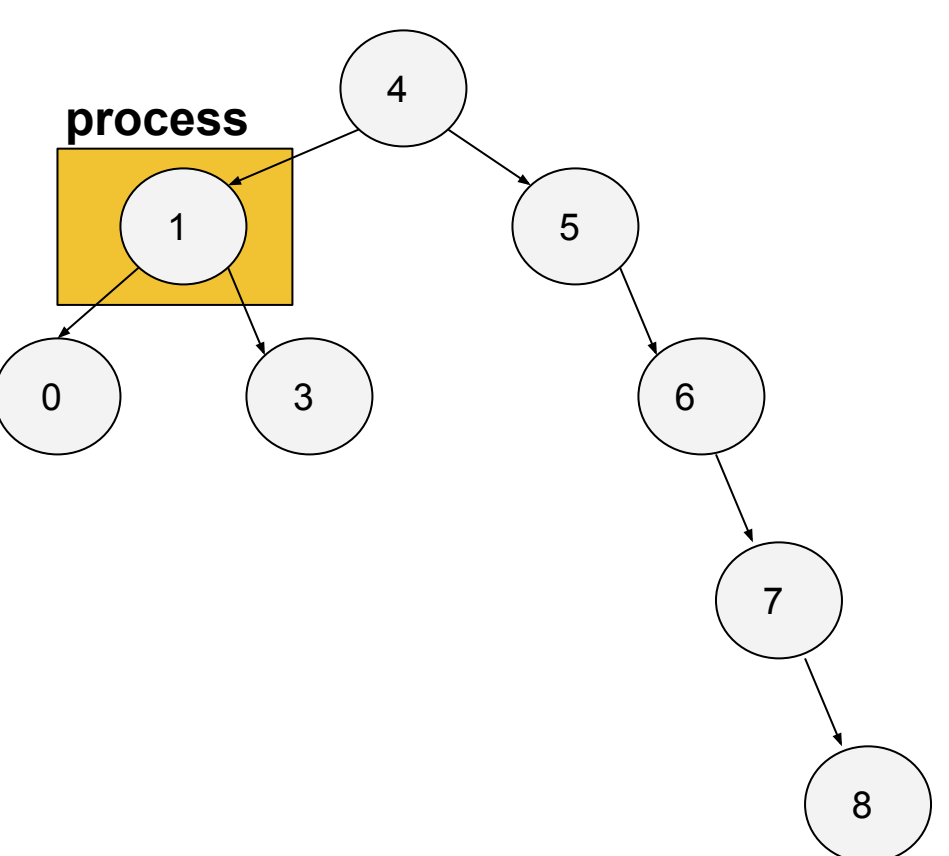

### **InOrder**

- 1. process cur.left
- 2. process cur
- 3. process cur.right

**[ 0 - 1 - 3 ]**

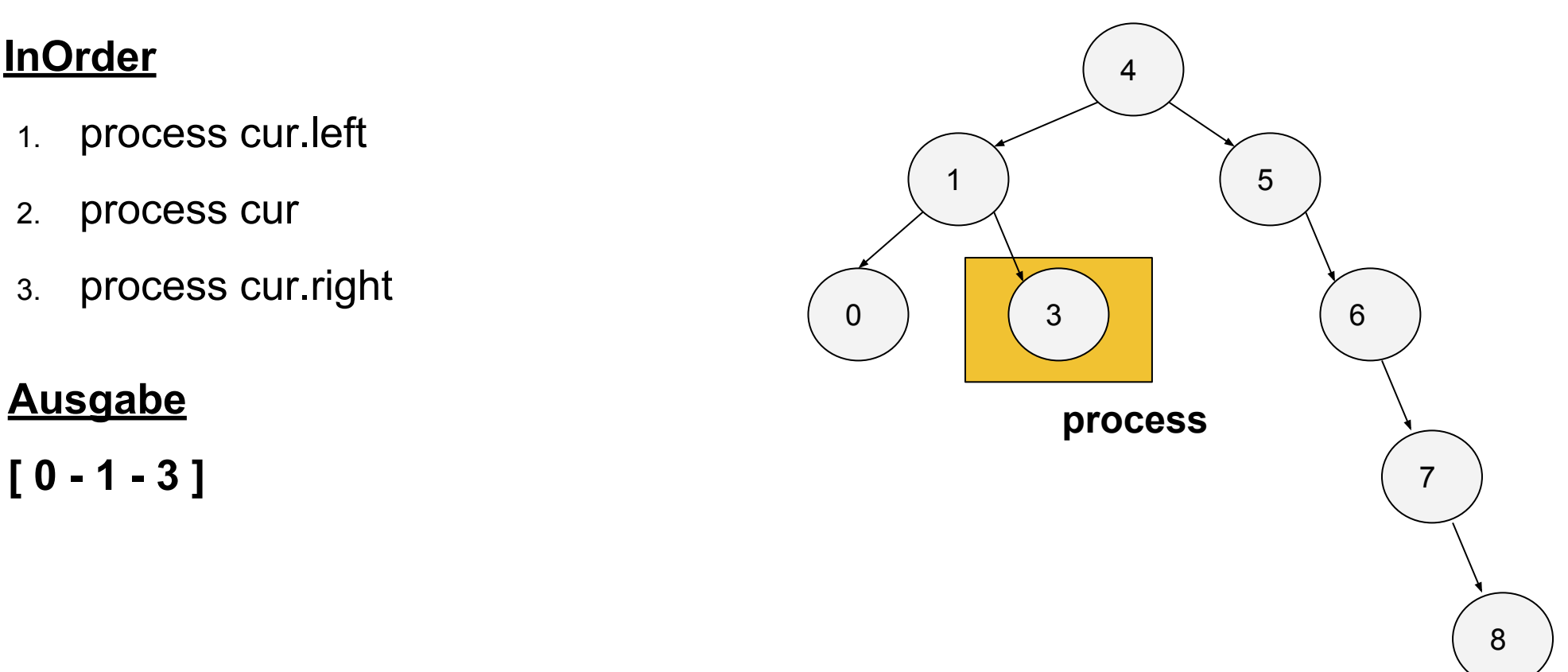

### **InOrder**

- 1. process cur.left
- 2. process cur
- 3. process cur.right

#### **Ausgabe**

**[ 0 - 1 - 3 - 4 ]**

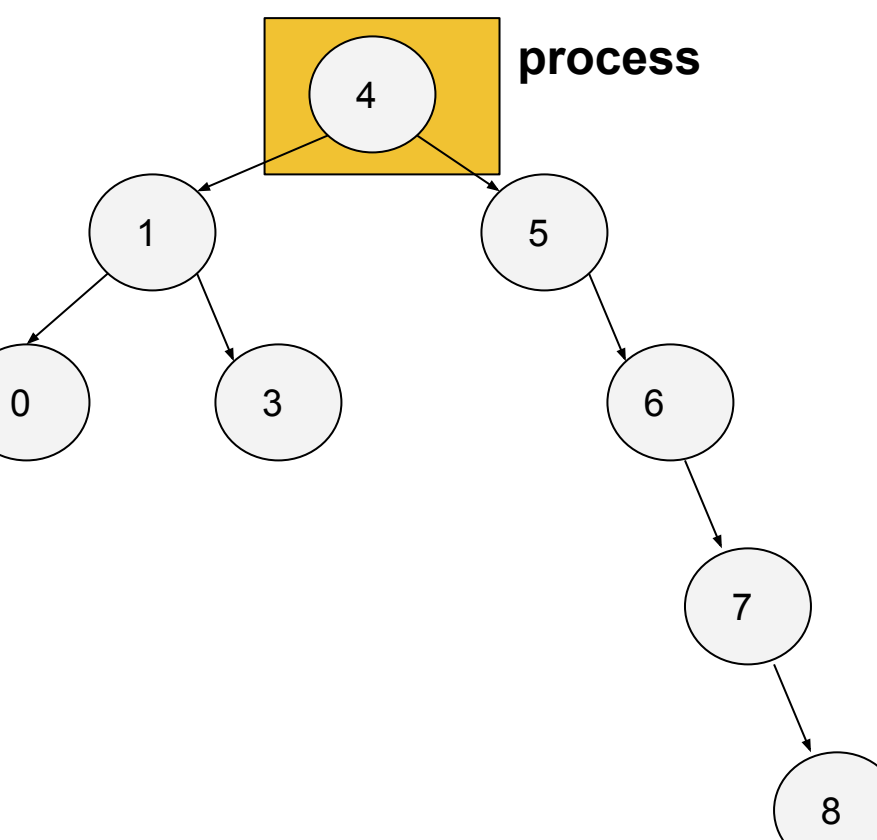

### **InOrder**

- 1. process cur.left
- 2. process cur
- 3. process cur.right

#### **Ausgabe**

**[ 0 - 1 - 3 - 4 - 5 ]**

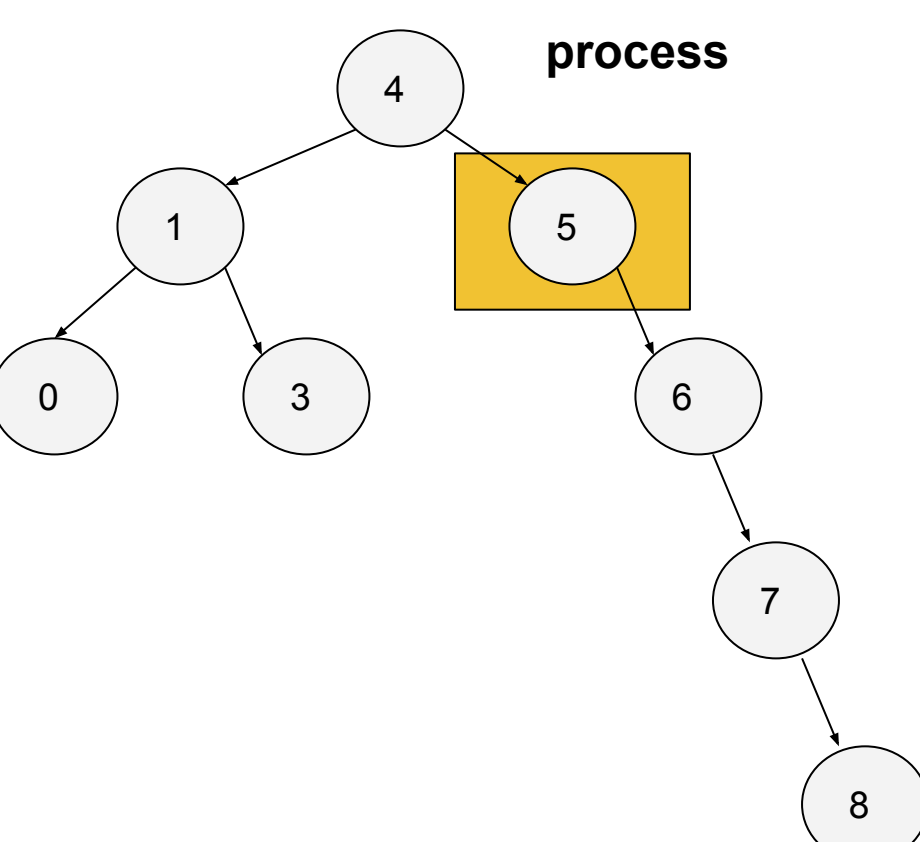

### **InOrder**

- 1. process cur.left
- 2. process cur
- 3. process cur.right

#### **Ausgabe**

**[ 0 - 1 - 3 - 4 - 5 - 6 ]**

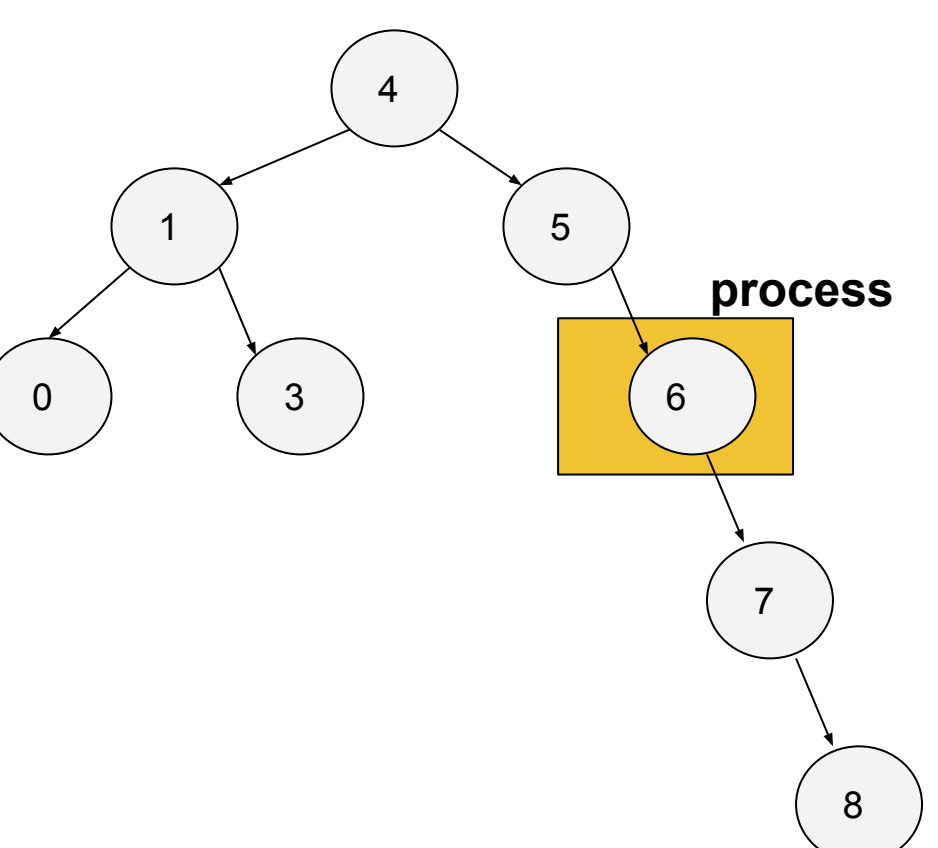

### **InOrder**

- 1. process cur.left
- 2. process cur
- 3. process cur.right

**[ 0 - 1 - 3 - 4 - 5 - 6 - 7 ]**

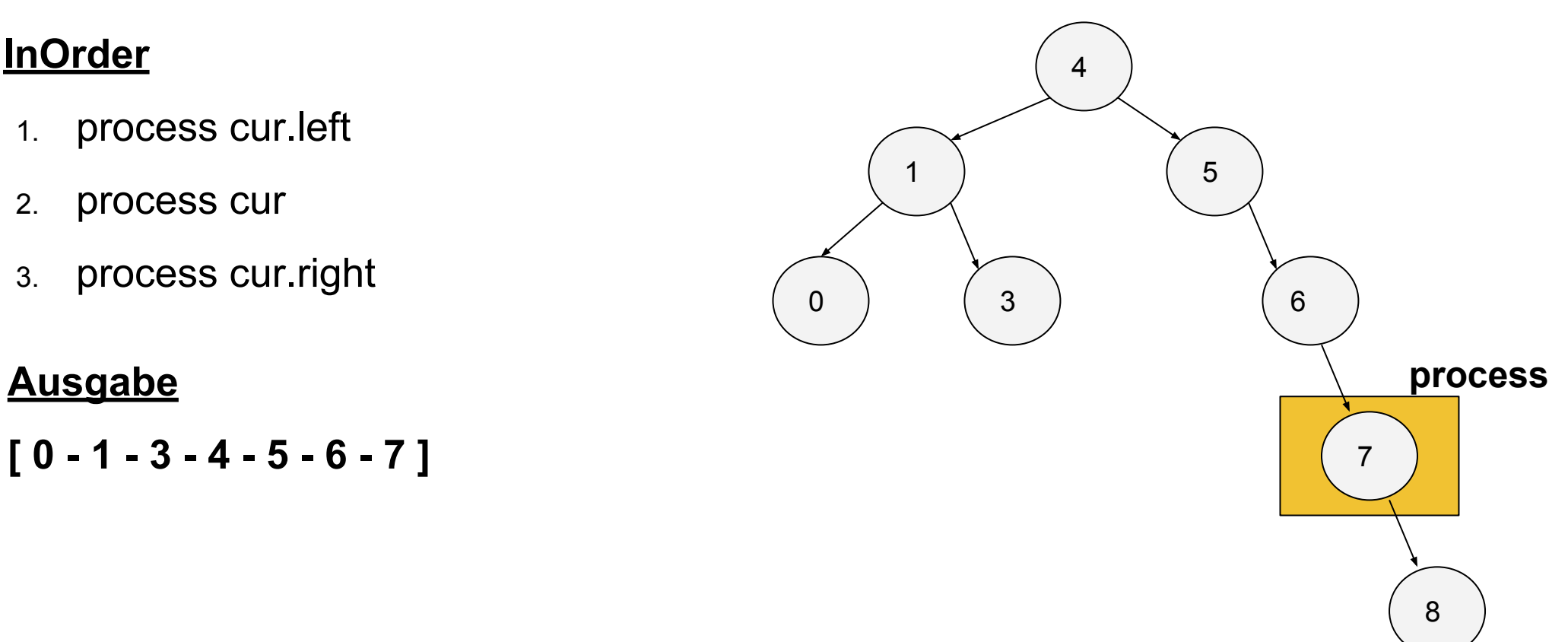

### **InOrder**

- 1. process cur.left
- 2. process cur
- 3. process cur.right

#### **Ausgabe**

**[ 0 - 1 - 3 - 4 - 5 - 6 - 7 - 8 ]**

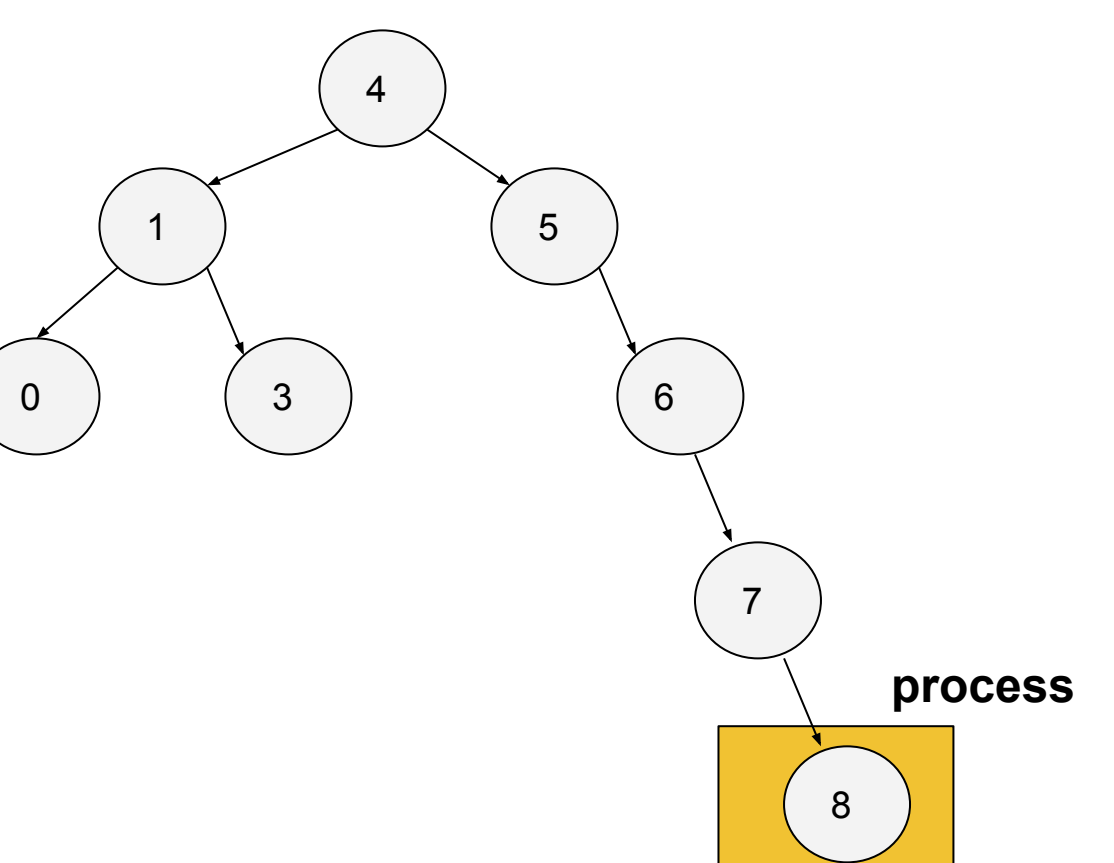

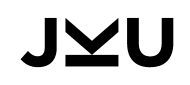

### **InOrder**

- 1. process cur.left
- 2. process cur
- 3. process cur.right

#### **Ausgabe**

**[ 0 - 1 - 3 - 4 - 5 - 6 - 7 - 8 ]**

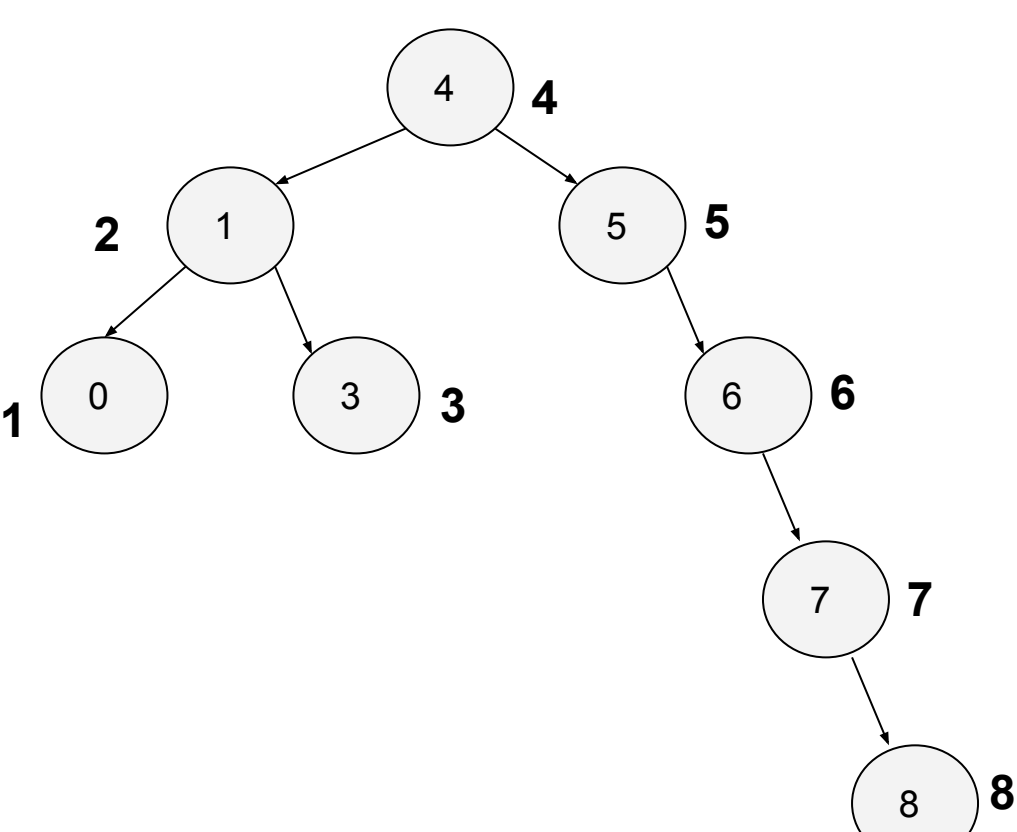

### **PreOrder**

- 1. process cur
- 2. process cur.left
- 3. process cur.right

#### **PreOrder**

**[ 4 - 1 - 0 - 3 - 5 - 6 - 7 - 8 ]**

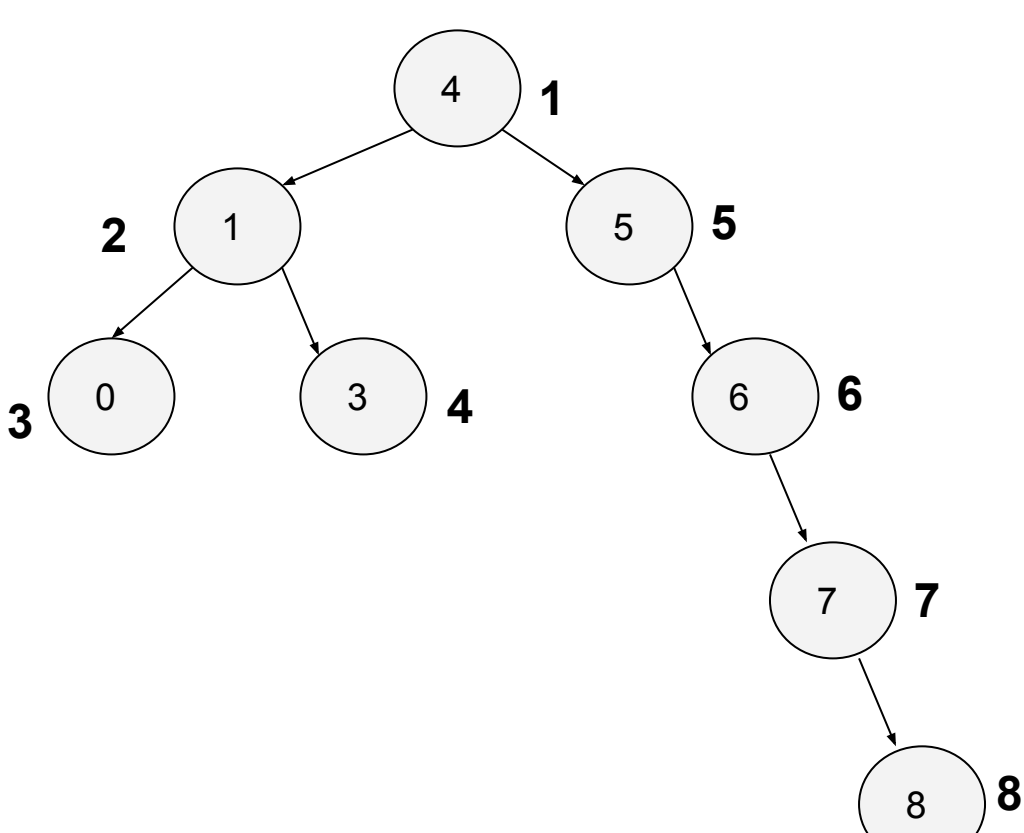

### **PostOrder**

- 1. process cur.left
- 2. process cur.right
- 3. process cur

#### **PostOrder**

**[ 0 - 3 - 1 - 8 - 7 - 6 - 5 - 4 ]**

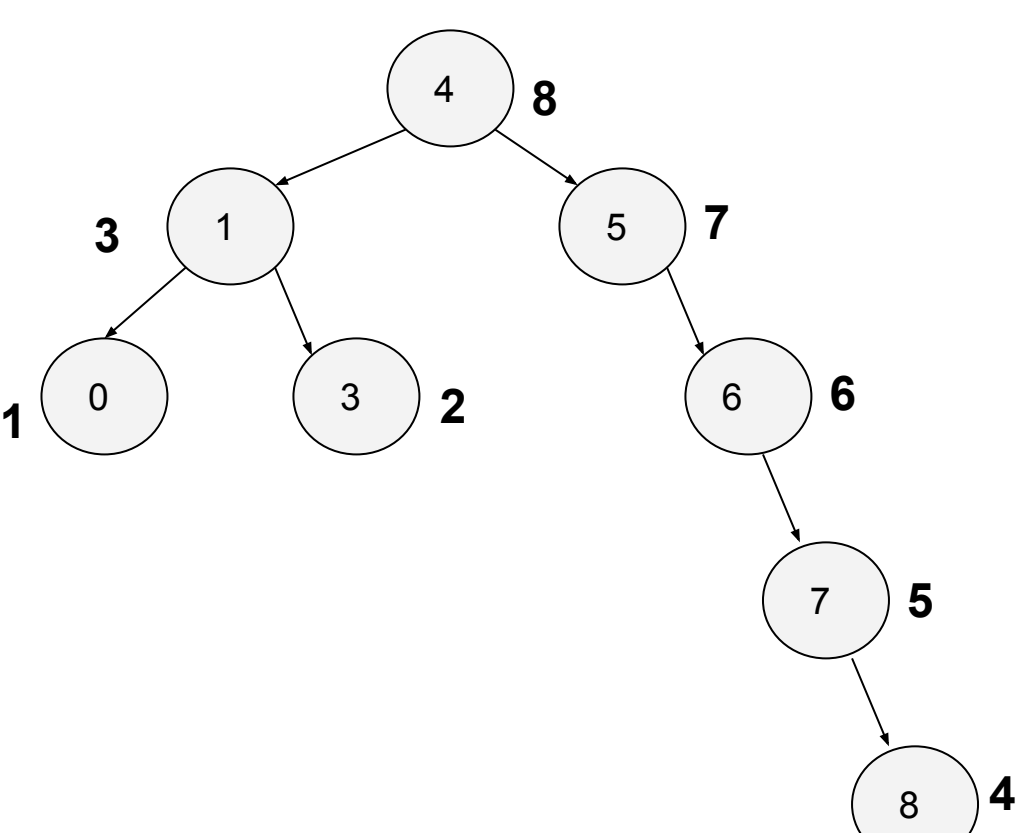

### **Übung 4 - Baum aus InOrder + PreOrder aufbauen**

8

#### **Zielbaum**

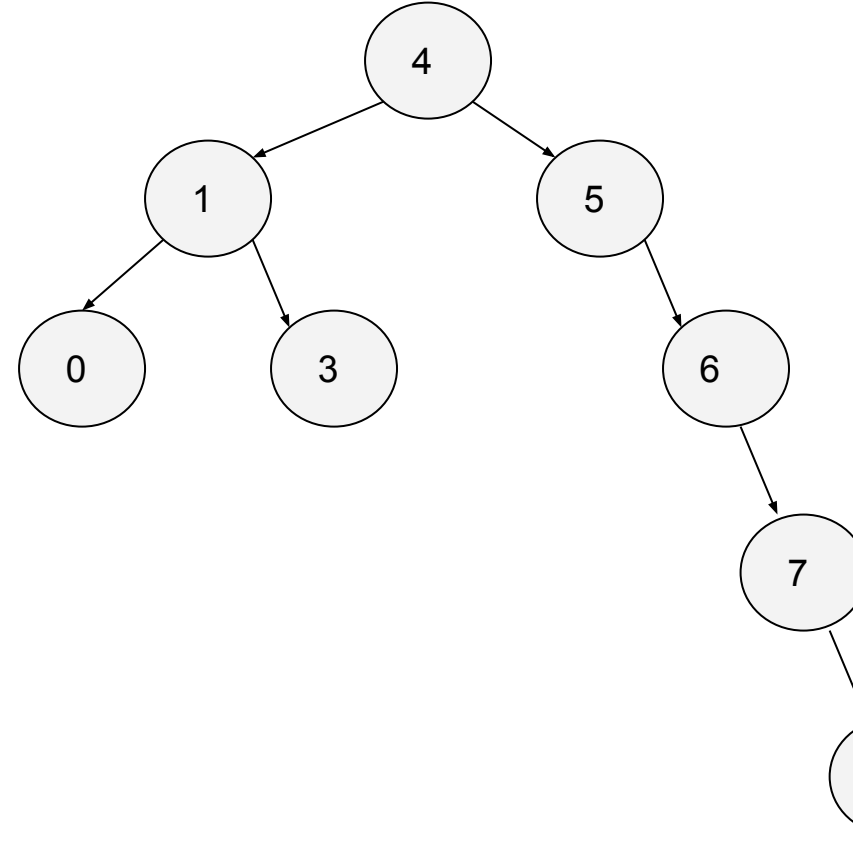

**Gegeben PreOrder:**

$$
[4 - 1 - 0 - 3 - 5 - 6 - 7 - 8]
$$

**InOrder:**

$$
[0 - 1 - 3 - 4 - 5 - 6 - 7 - 8]
$$

#### **Zielbaum**

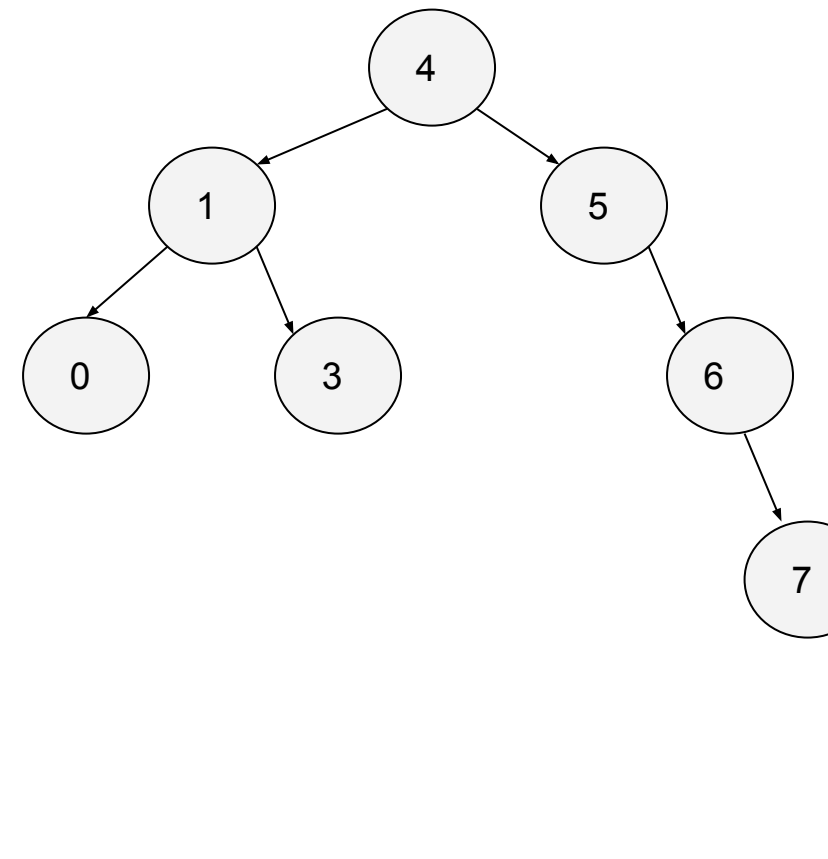

#### **Divide and Conquer**

8

- 1. Baue current Node
	- a. Baue current.left rekursiv
	- b. Baue current.right rekursiv

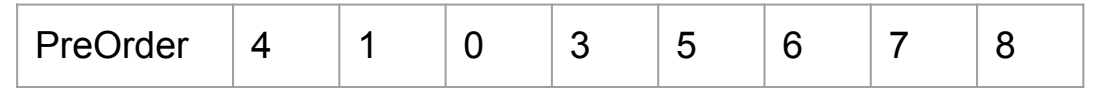

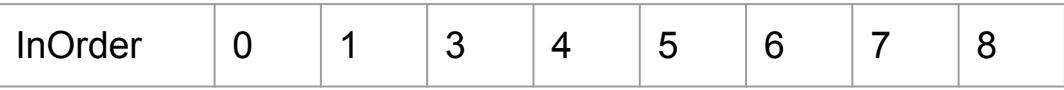

#### **Baum**

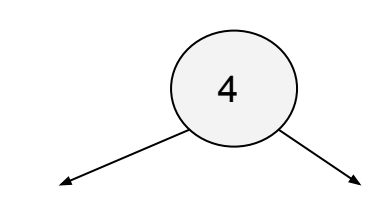

BinaryTreeNode buildTree0(int[] inorder,int[] preorder,int minPreIdx,int maxPreIdx,int minInIdx,int maxInIdx)

- Wir müssen in jedem Array den linken & rechten Subbaum finden.
- Rekursion über **preOrderArray** ist in preOrder.
- **● InOrderArray** gibt uns die Größe des linken und rechten Subbaum
- $current.left = buildTree0(...)$
- $\bullet$  current.right = buildTree0(...)

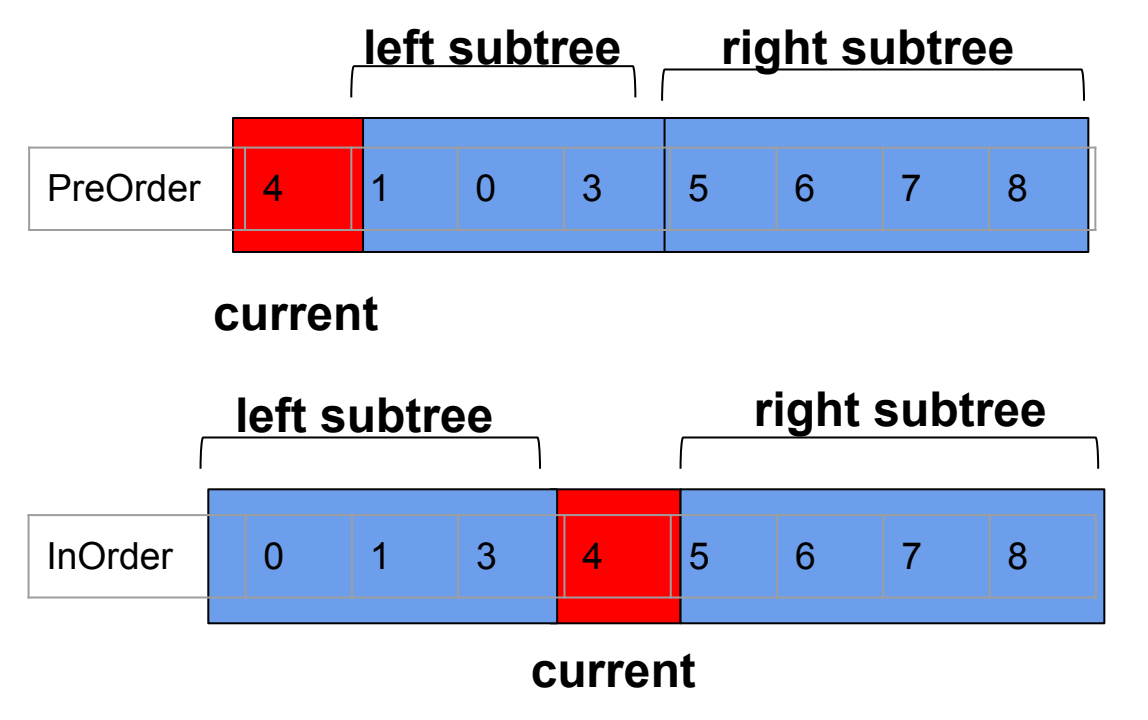

### **Übung 4 - PreOrder Indizes Berechnen**

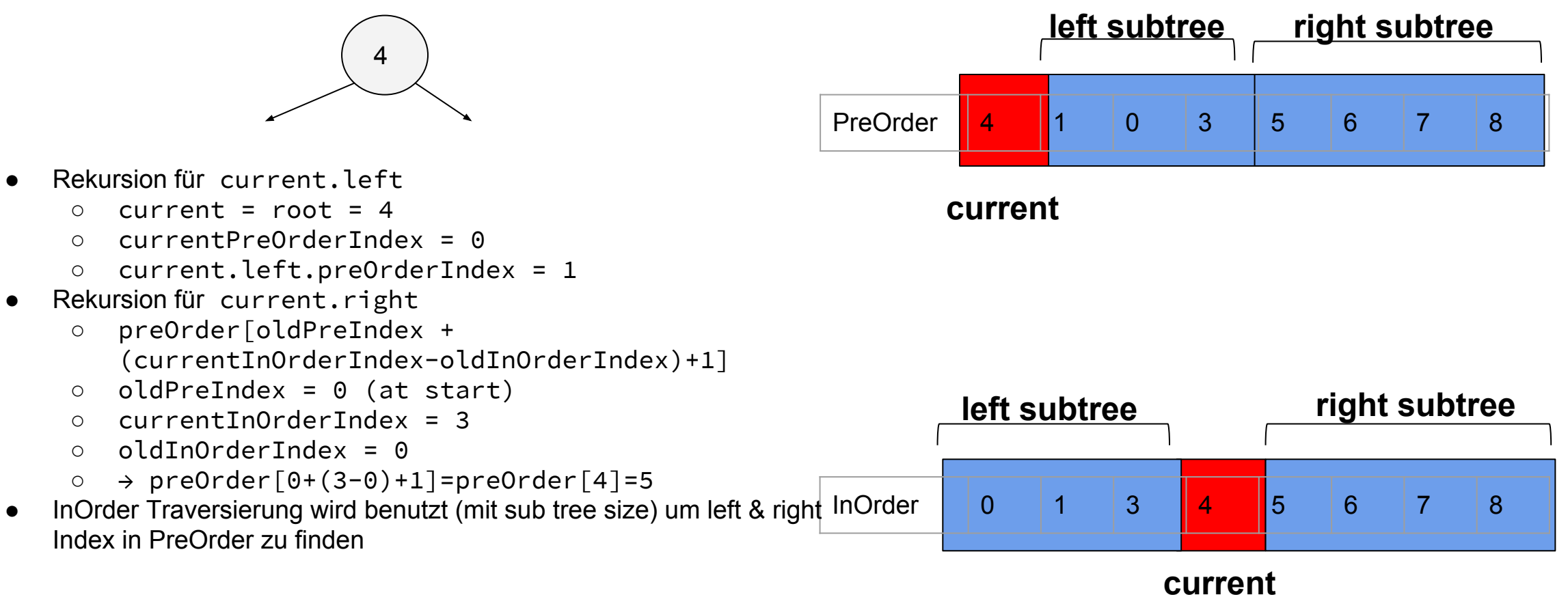

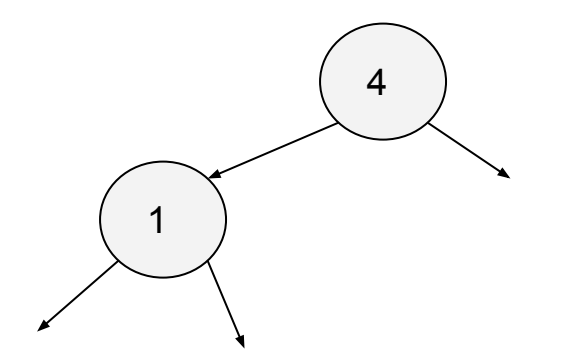

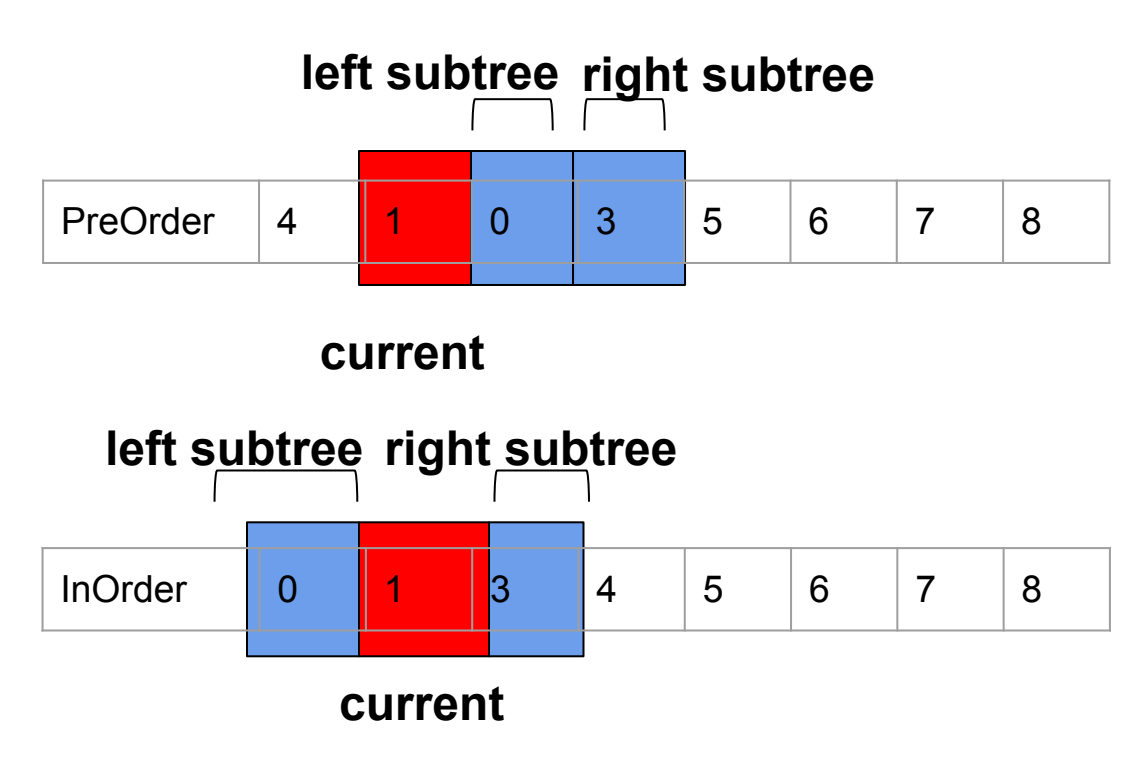

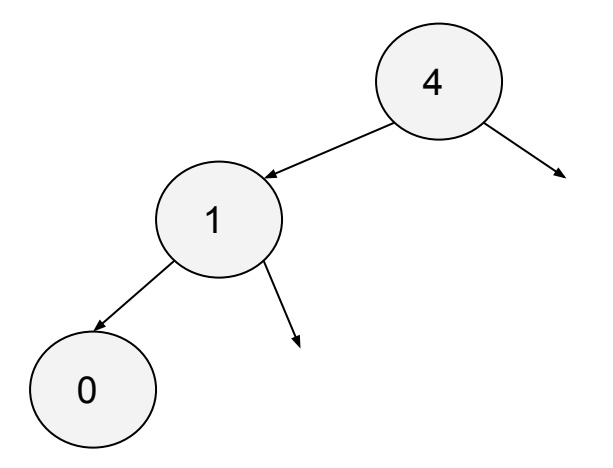

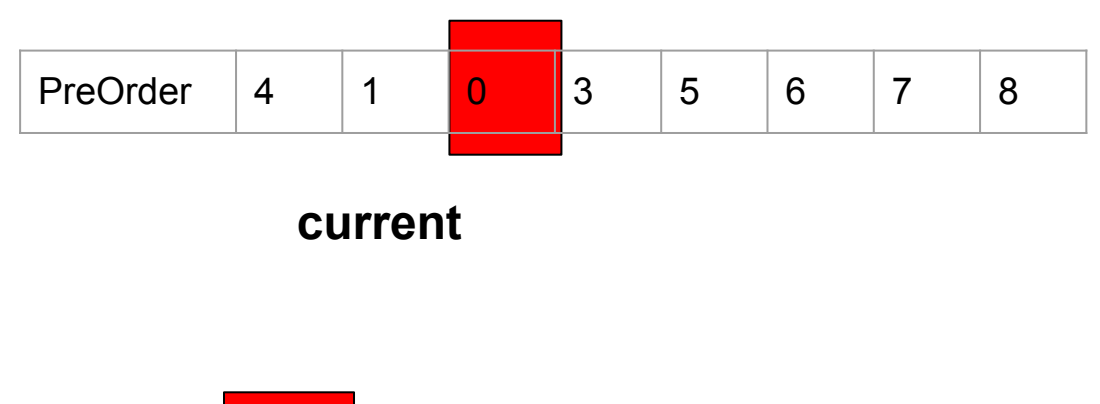

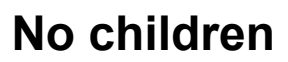

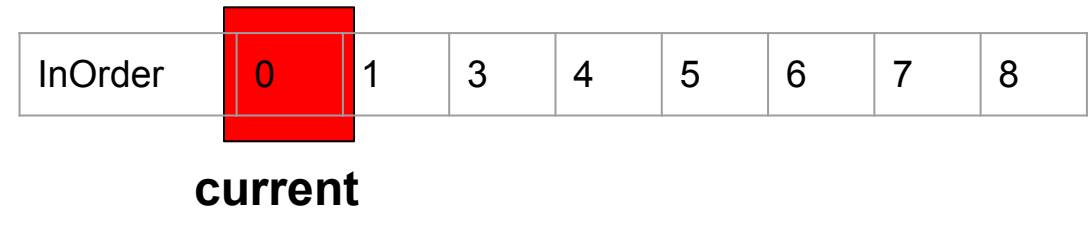

#### **Baum**

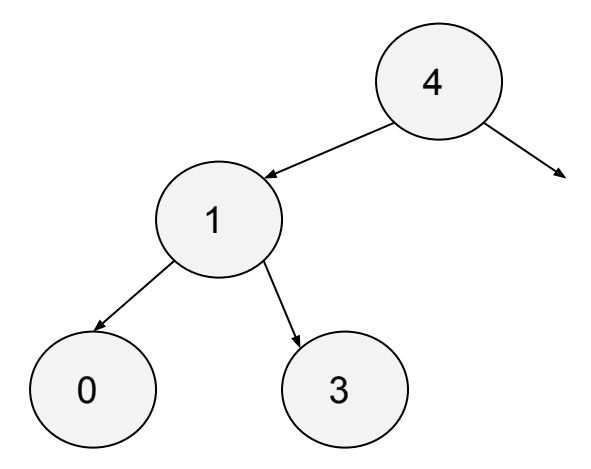

PreOrder  $4 \t1 \t0 \t3 \t5 \t6 \t7 \t8$ **current**

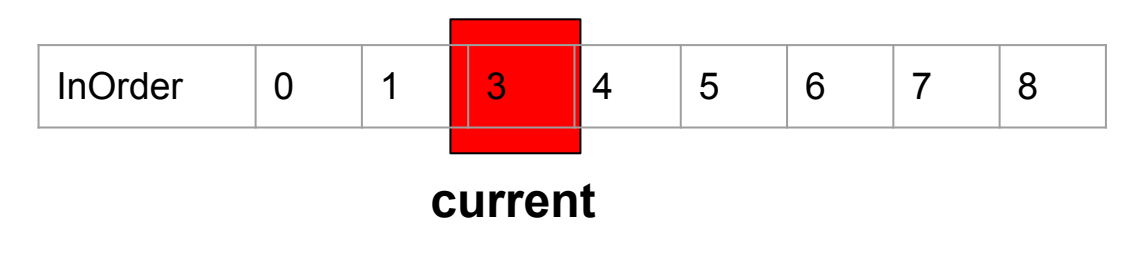

**No children**

#### **Baum**

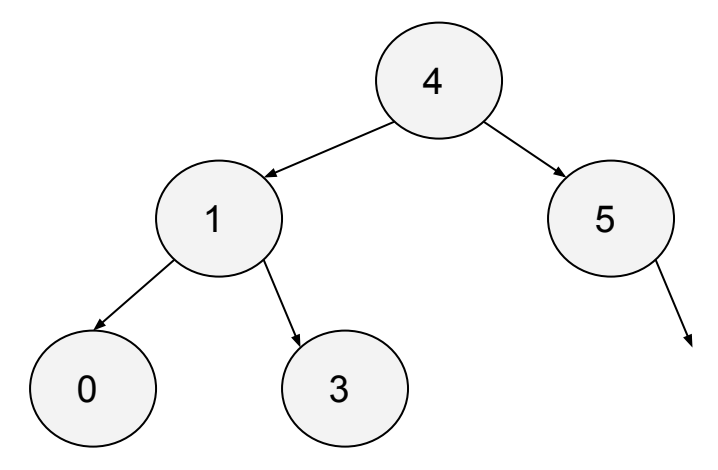

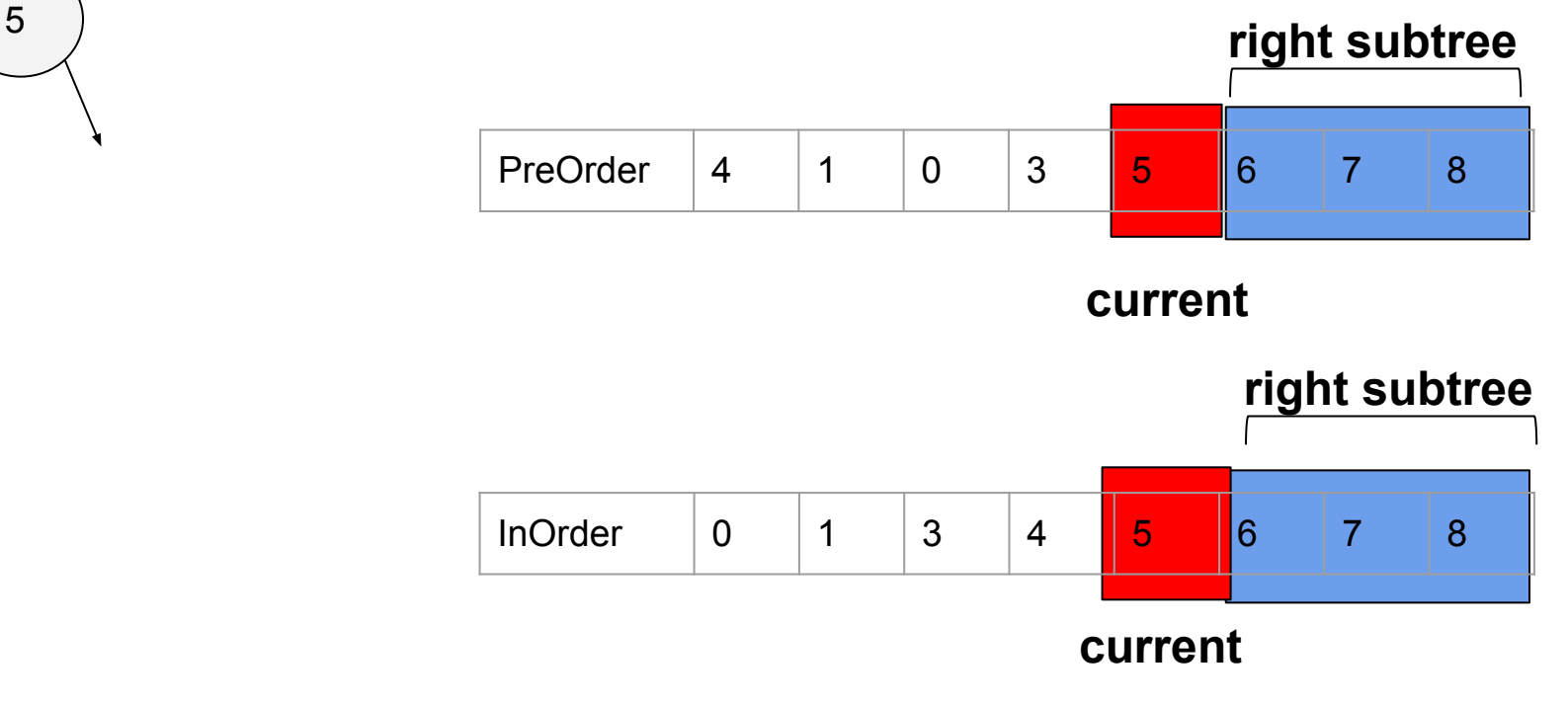

**JYU** 

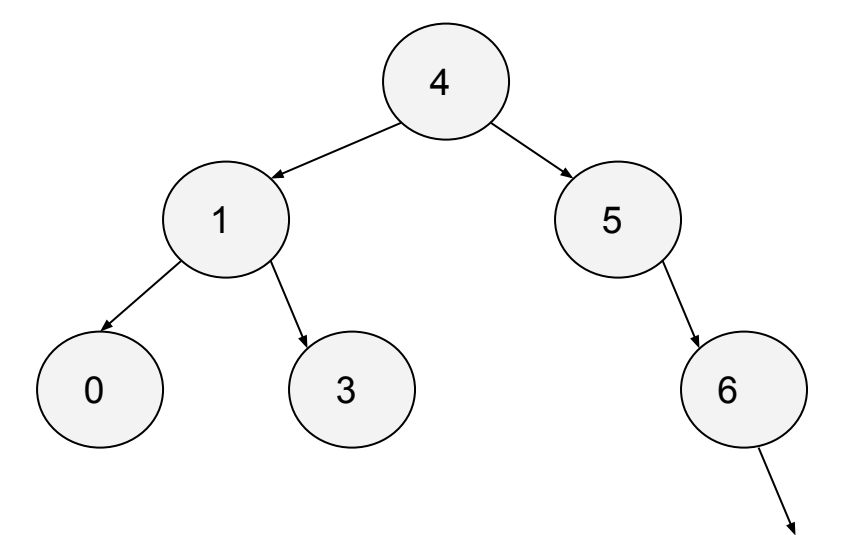

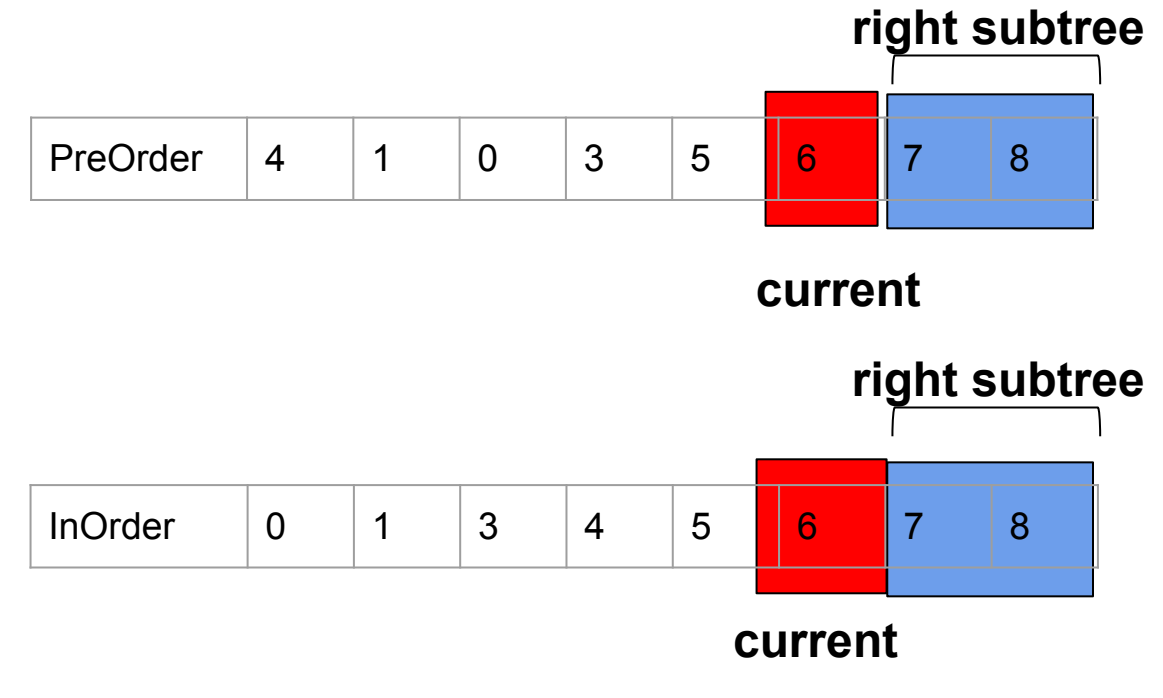

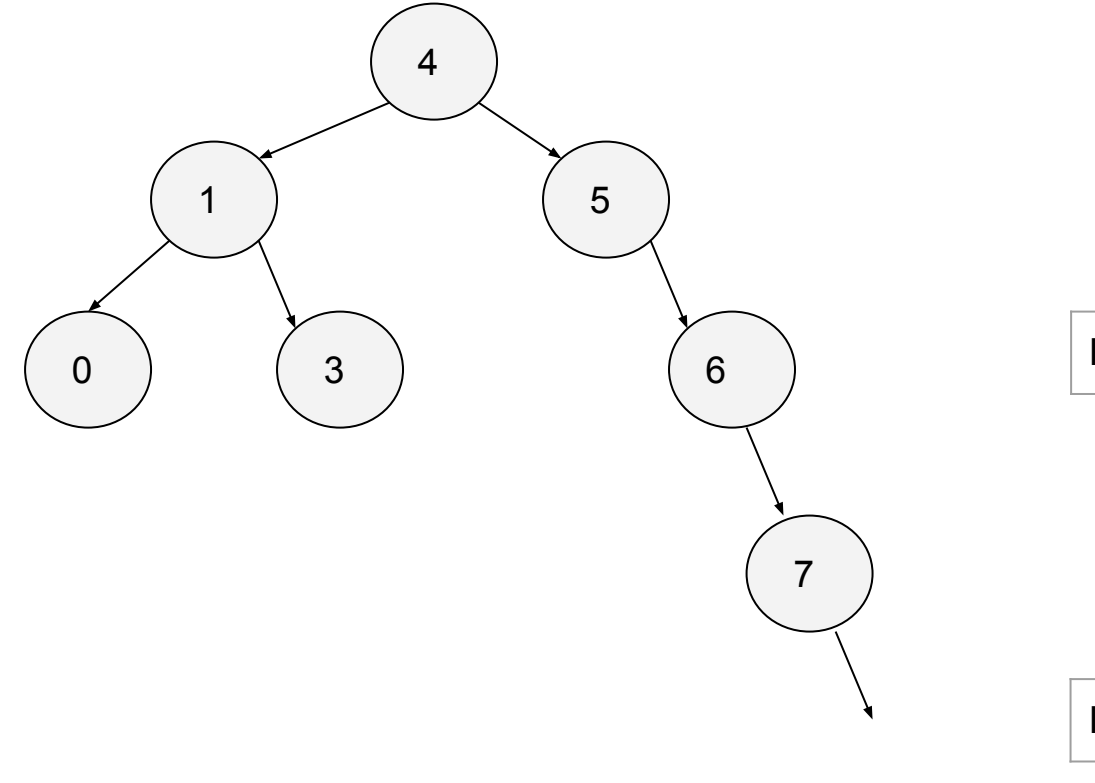

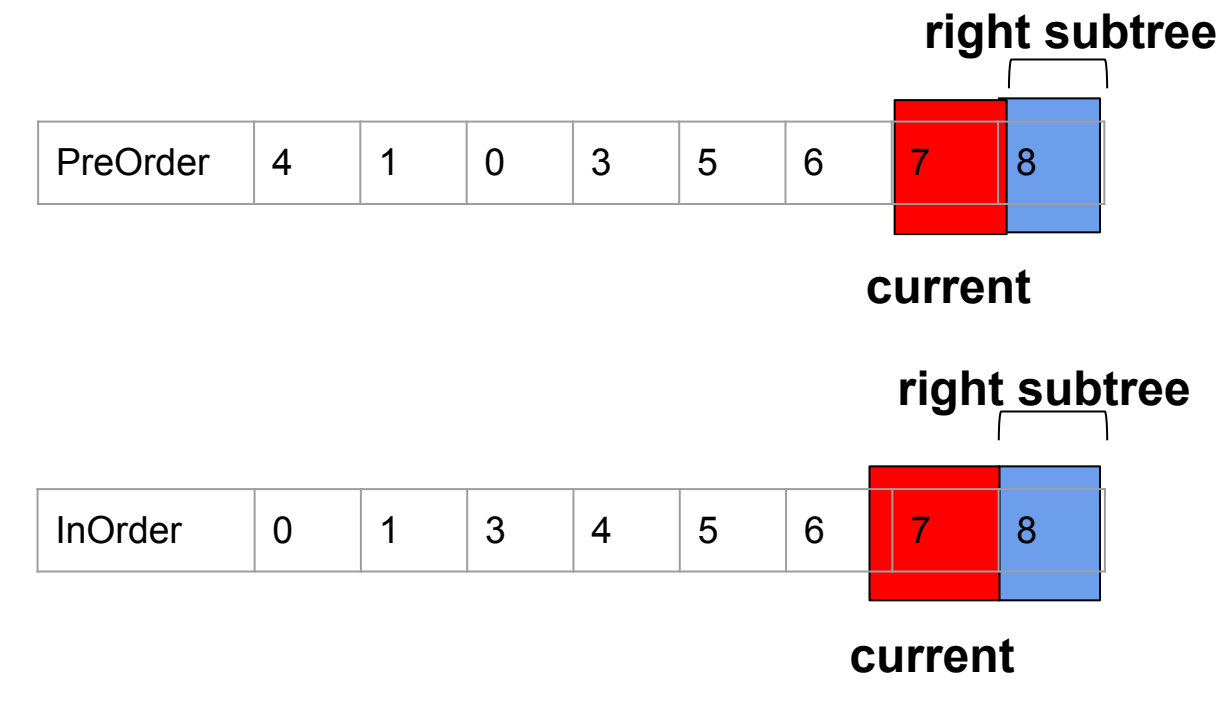

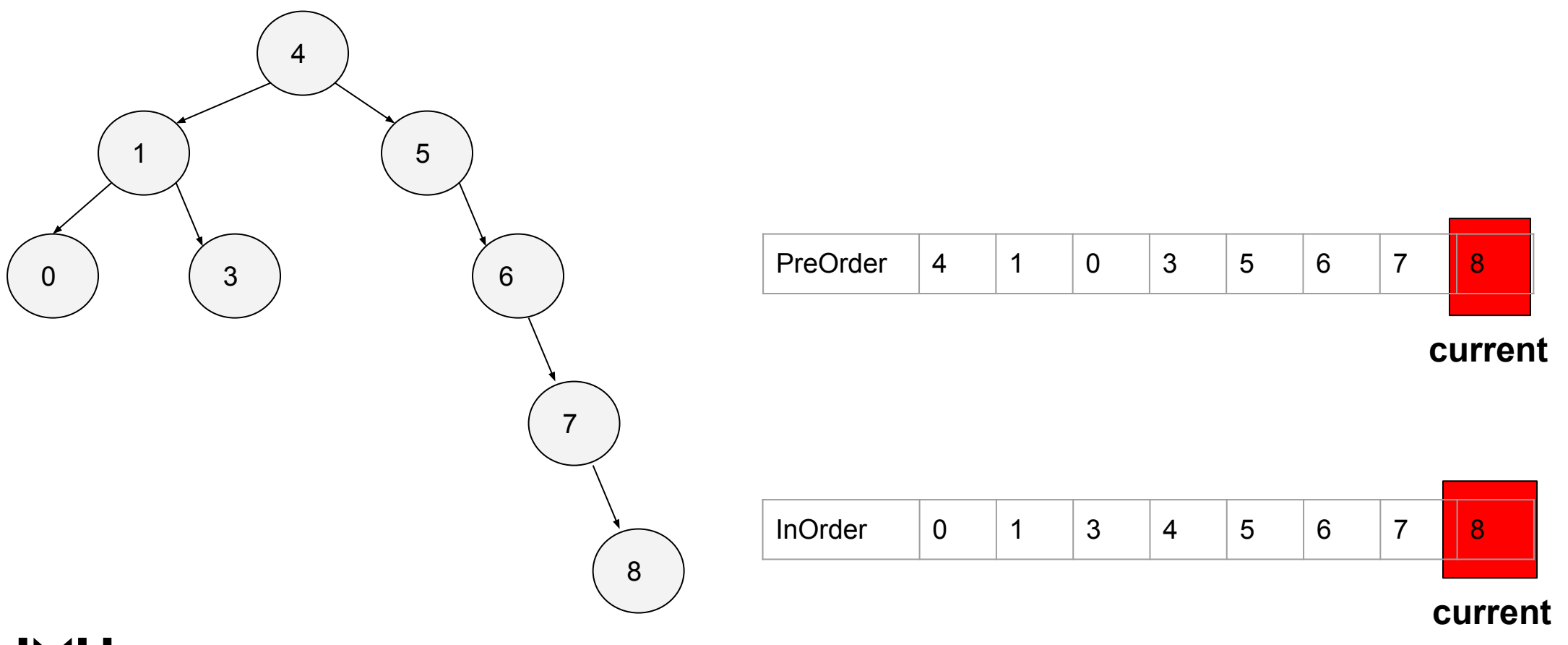

# **Übung 4 - Selbe Lösung PreOrder + PostOrder ?**

**Nein**

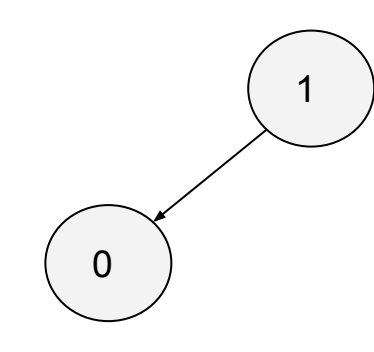

PreOrder : 1 - 0

PostOrder: 0 - 1

PreOrder: 1 - 0 PostOrder: 0 - 1

1

0

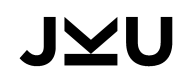

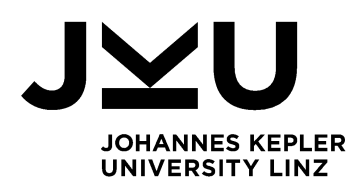

# **Danke**

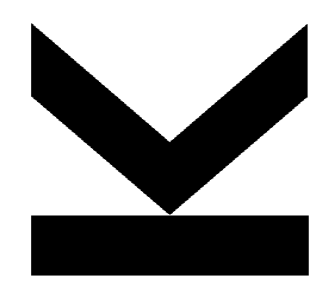

**JOHANNES KEPLER UNIVERSITY LINZ** Altenberger Str. 69 4040 Linz, Austria www.jku.at